## Среда программирования КУМИР

# **Чертежник**

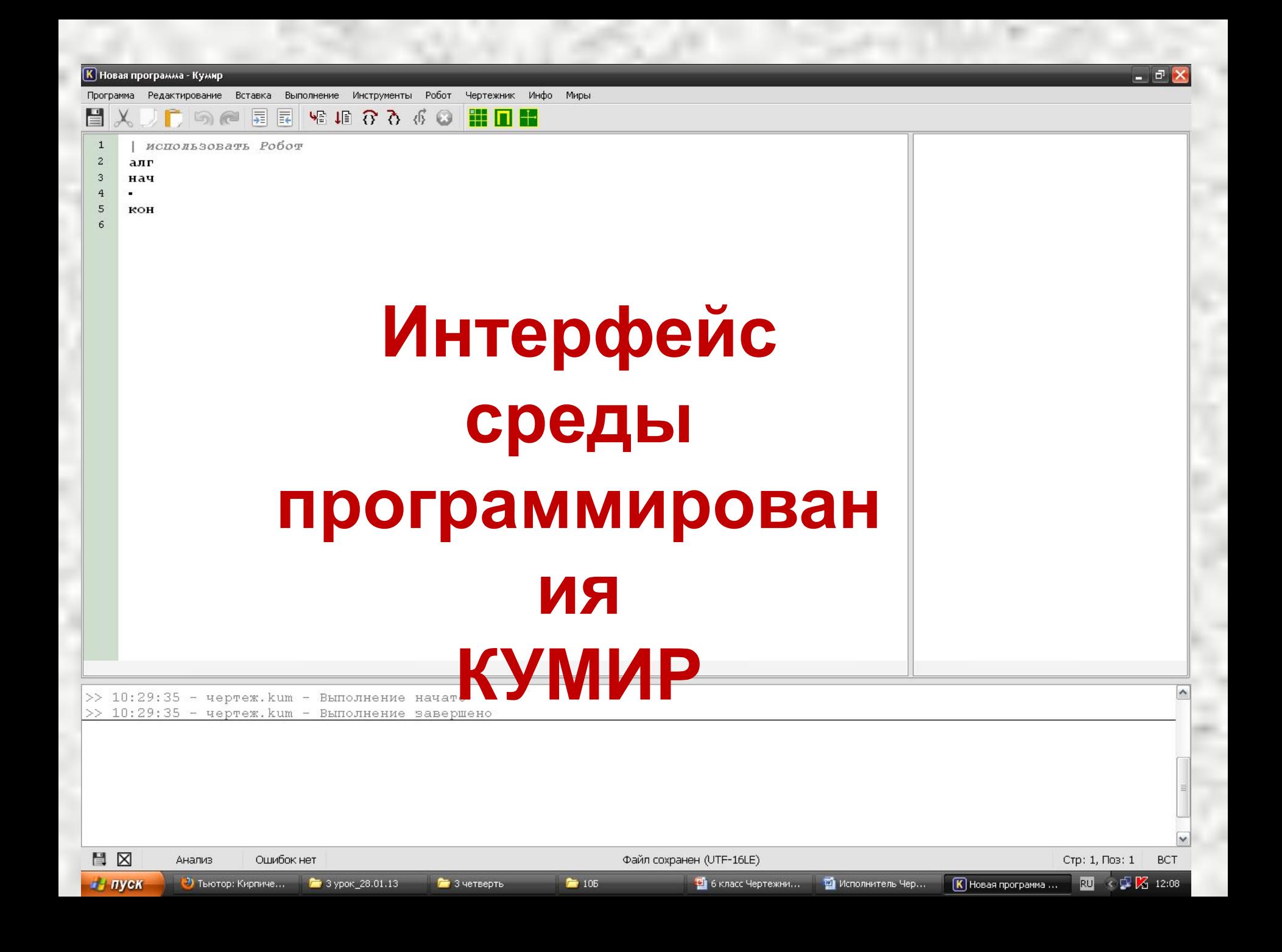

#### **Исполнитель Чертежник**

Исполнитель Чертежник предназначен для построения рисунков, чертежей, графиков и т. д. на бесконечном во все стороны листе, ниже этот лист называется **чертежным листом**. На чертежном листе задана прямоугольная система координат, единицу измерения в этой системе координат будем называть единицей Чертежника (сокращенно е. ч.).

Чертежник имеет перо, которое может подниматься, опускаться и перемещаться при выполнении команд КУМИР-программы. При перемещении опущенного пера за ним остается след — отрезок от старого положения пера до нового.

#### **Состояния Чертежника**

Поведение Чертежника описывается состоянием его пера:

- координатами (во внутренней системе координат чертежа)

- режимом (поднято — режим перемещения без рисования или опущено — режим перемещения с рисованием)

- цветом чернил

Школьник может работать с чертежным листом (очистить, сохранить, загрузить и т. п.) с помощью меню «Чертеж» на окне Чертежника, и управлять режимом работы самого окна с помощью меню «Вид» и кнопок на окне Чертежника.

### **Команды Чертежника**

- поднять перо
- опустить перо
- сместиться в точку (арг вещ x, y)
- сместиться на вектор (арг вещ x, y)
- установить цвет (арг стр ц)
- надпись (арг вещ ширина, арг лит стр)

алг установить цвет (лит наименование цвета) *Устанавливает цвет чернил. Допускается 9 цветов: "черный", " белый", "красный", "оранжевый", " желтый", "зеленый", "голубой", " синий", "фиолетовый".*

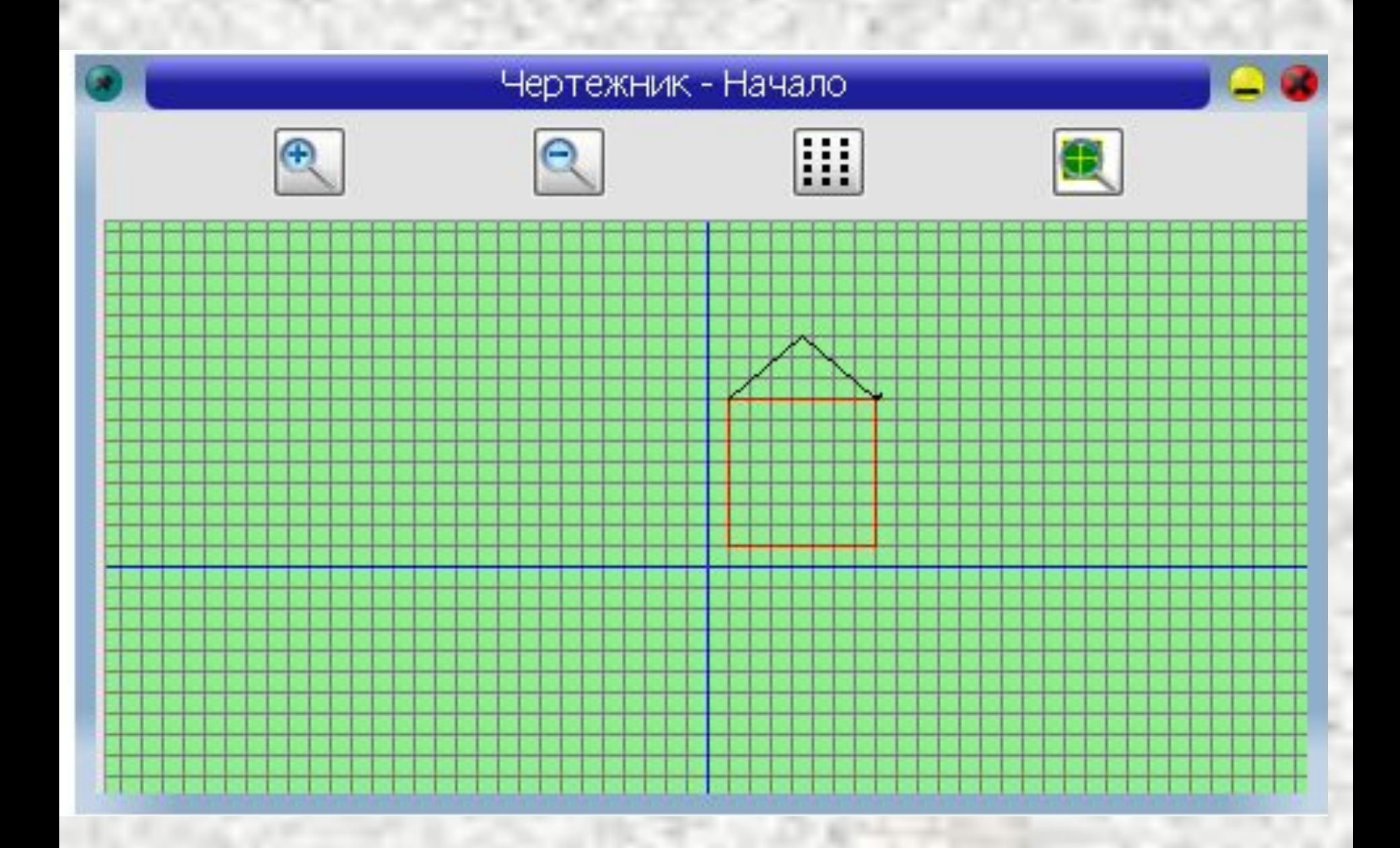

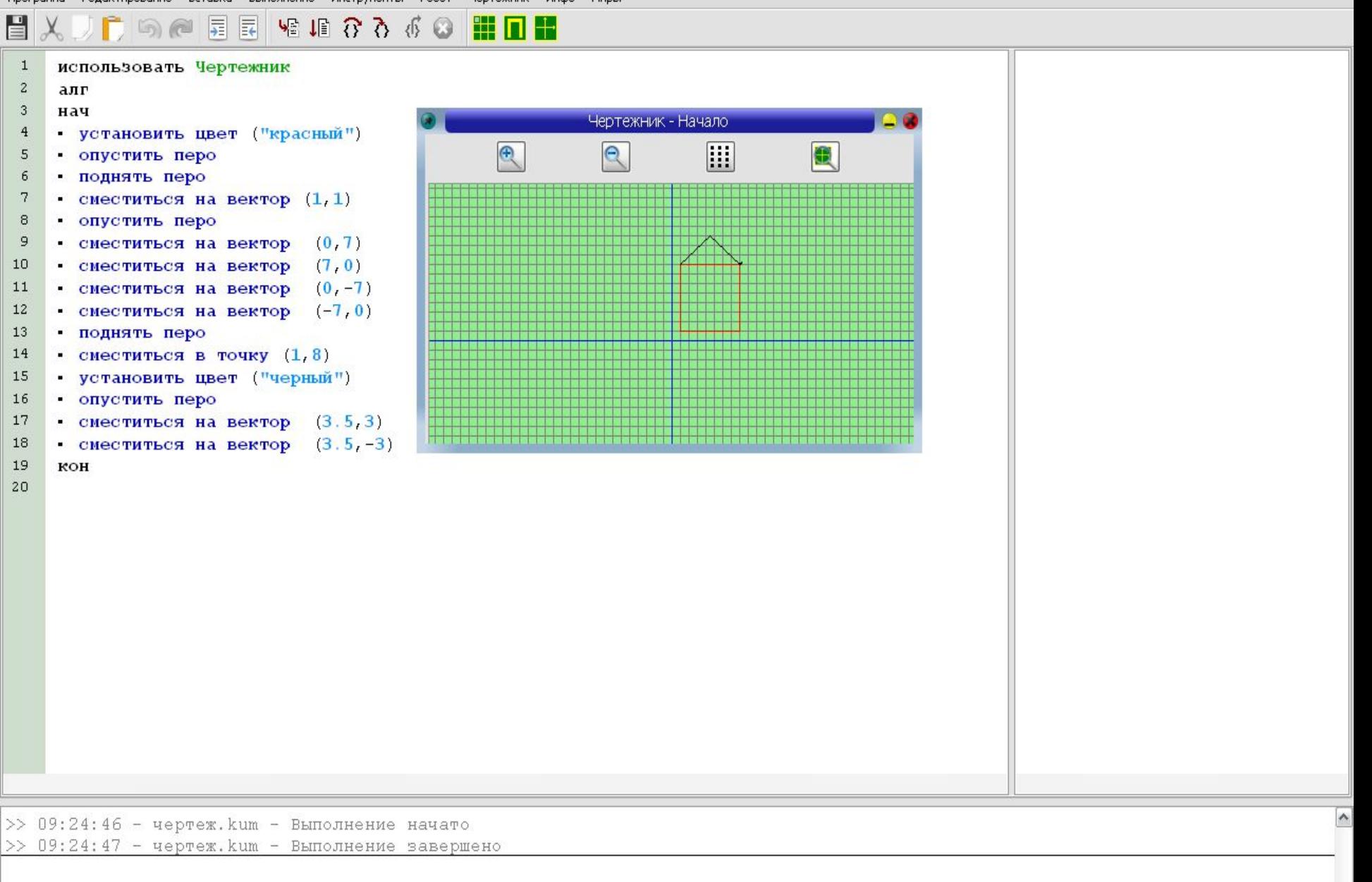

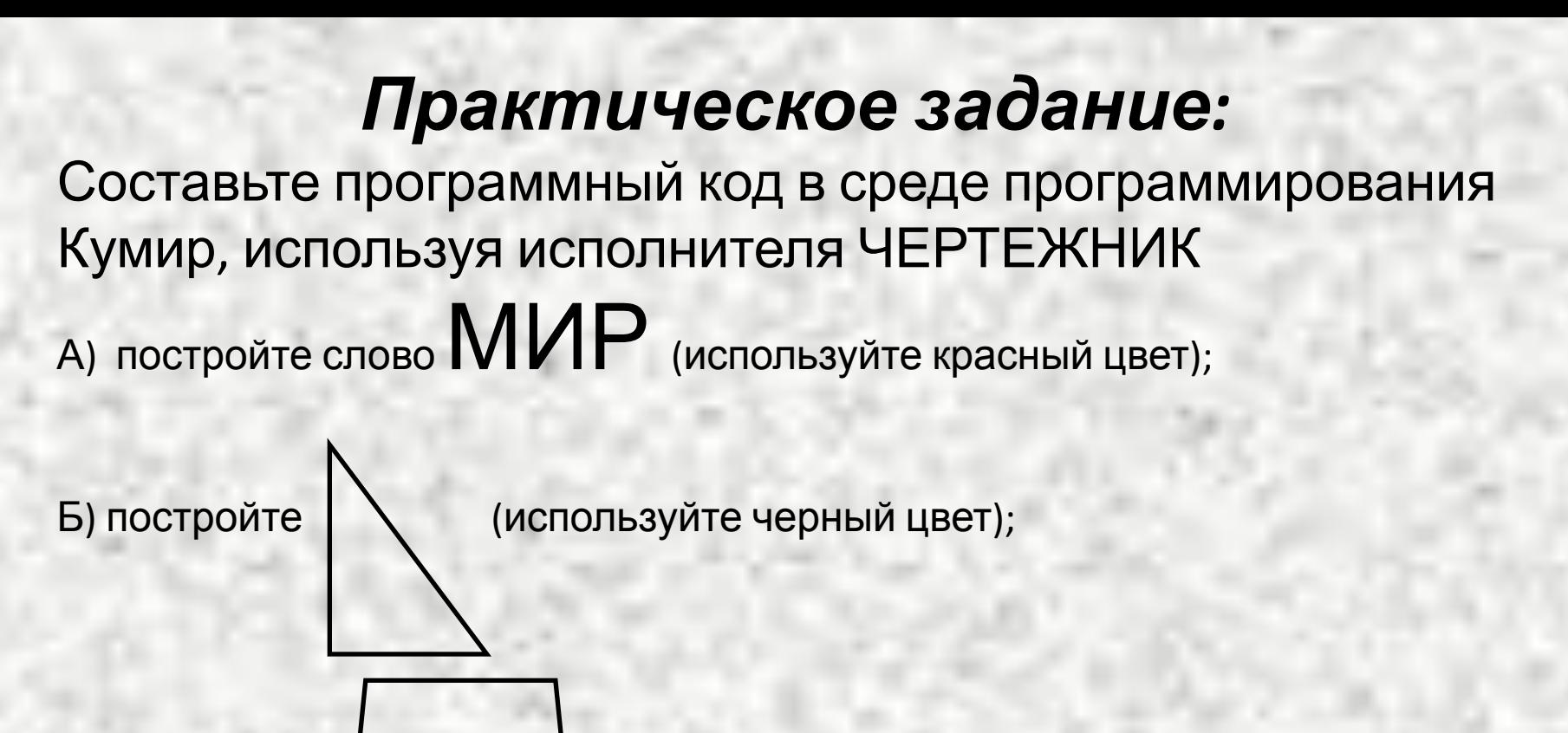

В) постройте (используйте фиолетовый цвет);

Г) постройте (используйте синий цвет);